## **Presto**

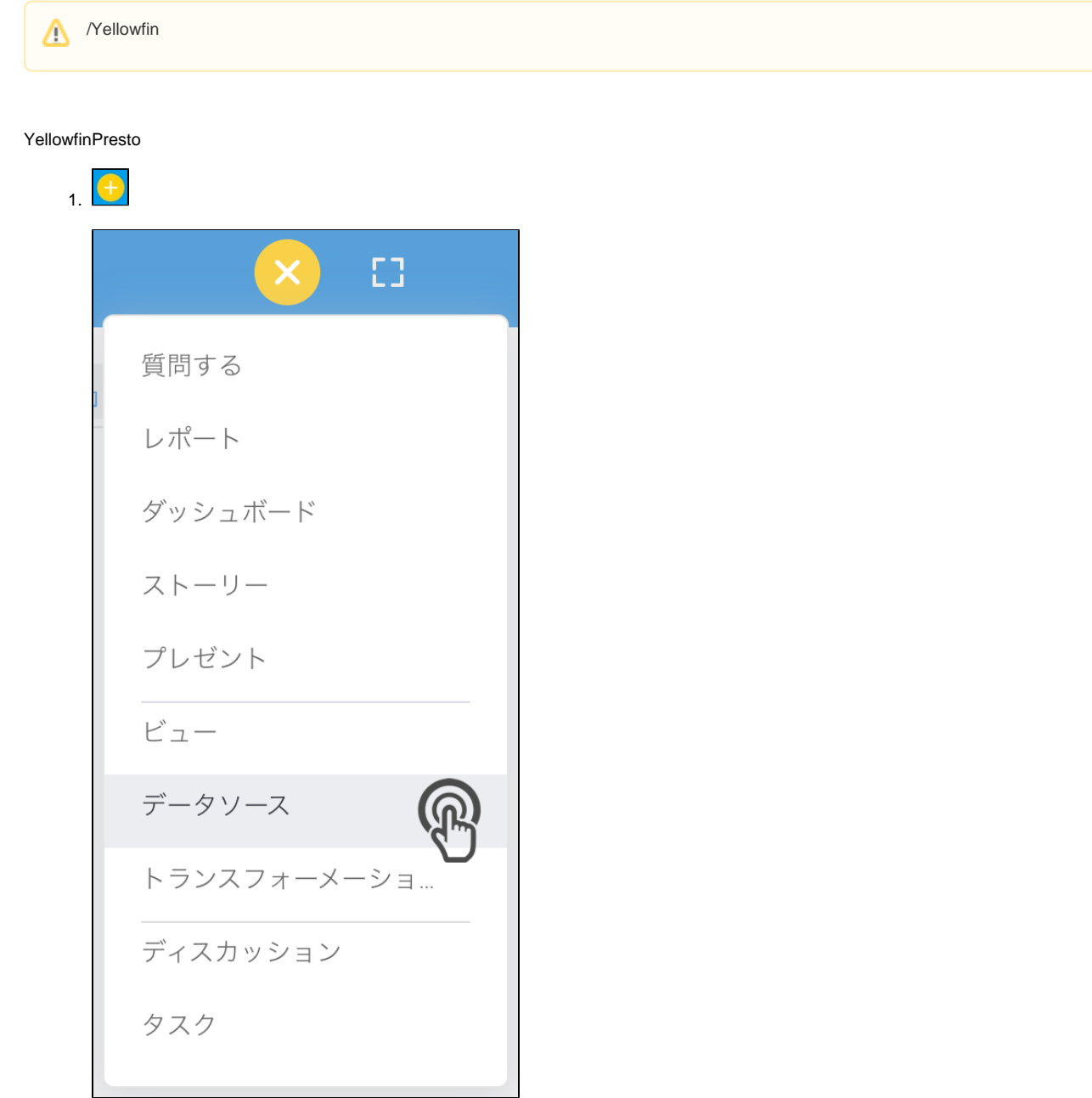

2. Presto

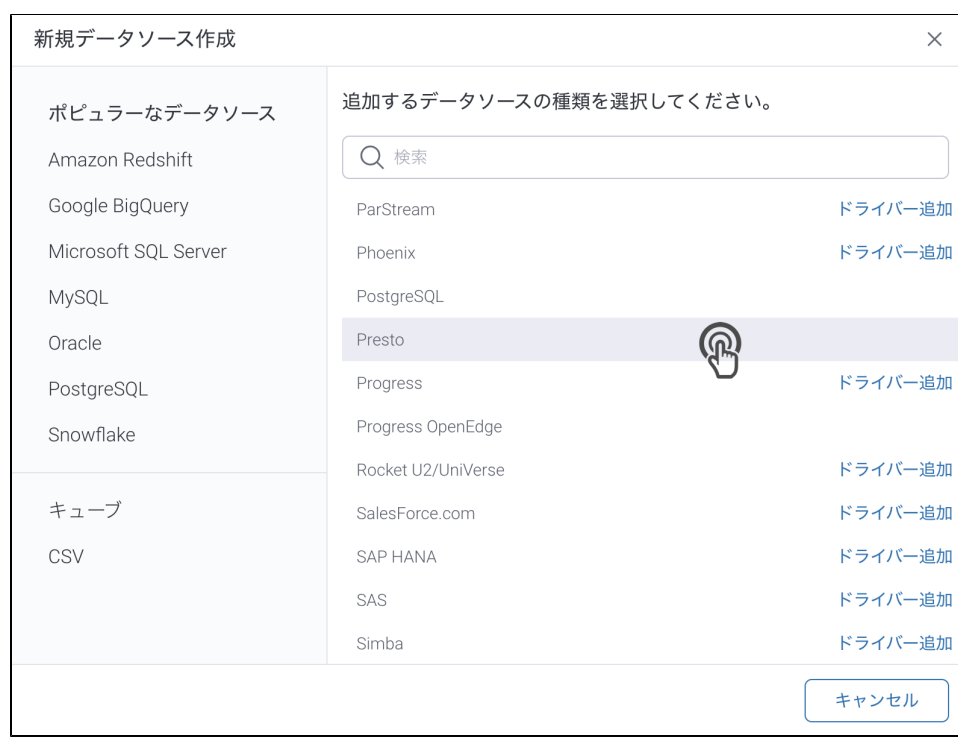

## 3. 4. () **:** [JDBC](https://wiki.yellowfin.co.jp/pages/viewpage.action?pageId=2294154)

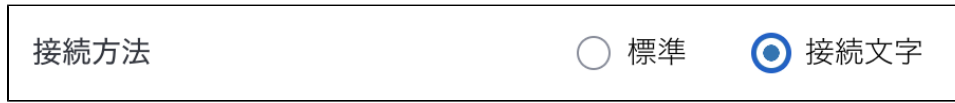

5.

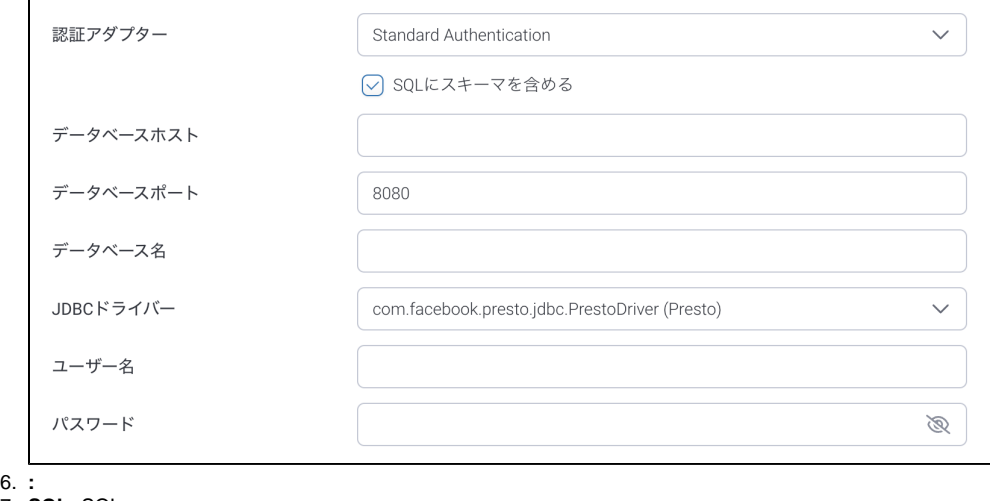

- 7. **SQL:** SQL
- 8. **:** Presto**IP**
- 9. **:** TCP/IP8080

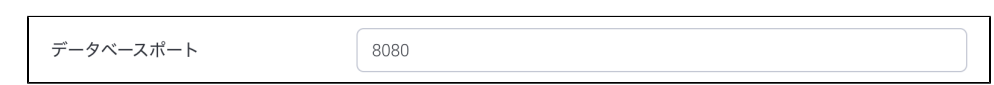

 $\overline{\phantom{a}}$ 

10. **:** 

- 11. **JDBC:** PrestoJDBC
- 12. **:**
- 13. 14. **:**

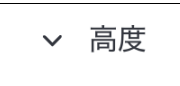

 $15.$ 

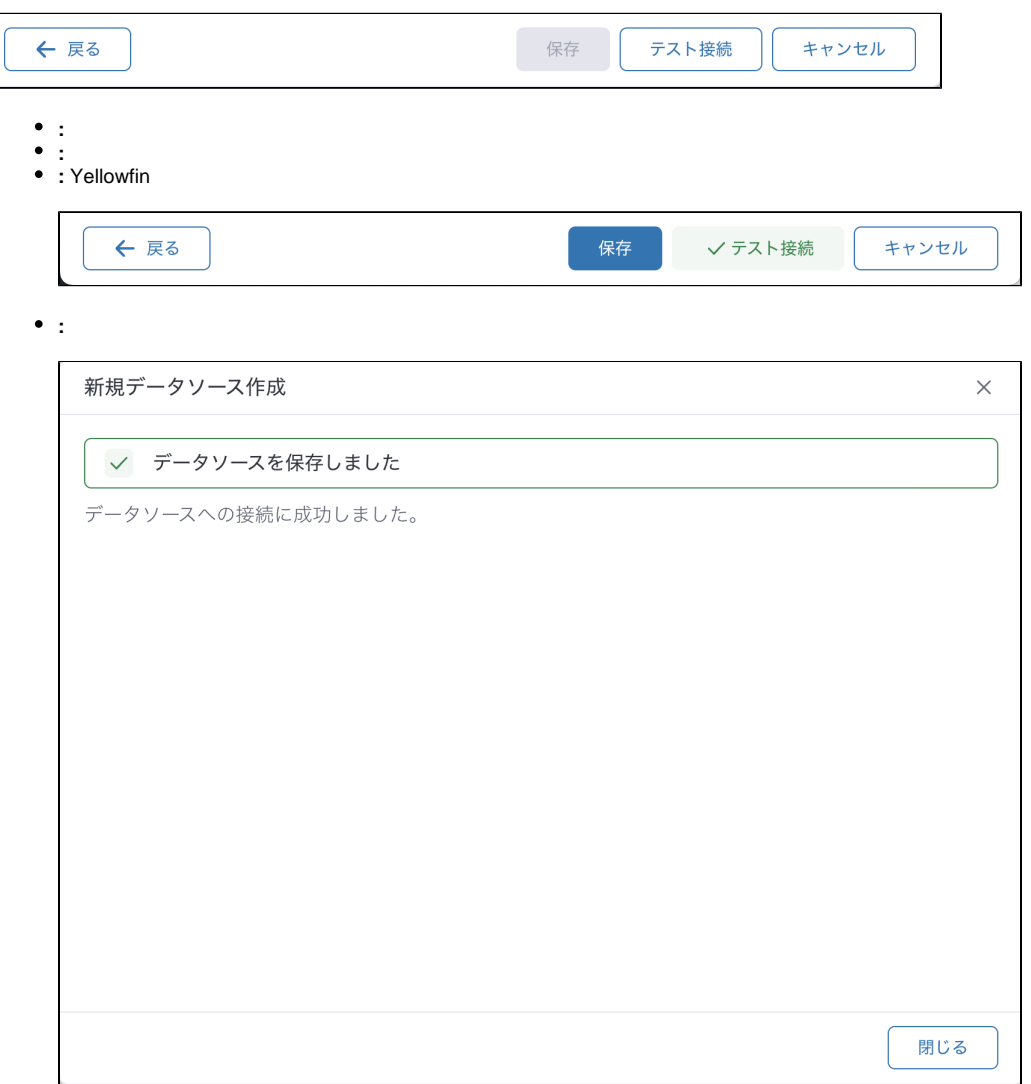